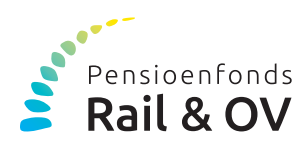

## HOE MAAKT U BEREKENINGEN IN DE PENSIOENPLANNER?

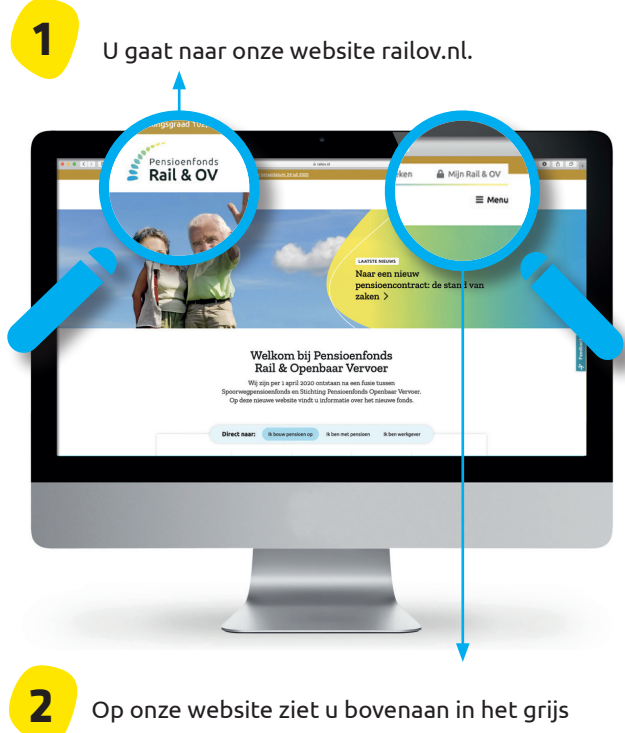

Op onze website ziet u bovenaan in het grijs 'Mijn Rail & OV'.

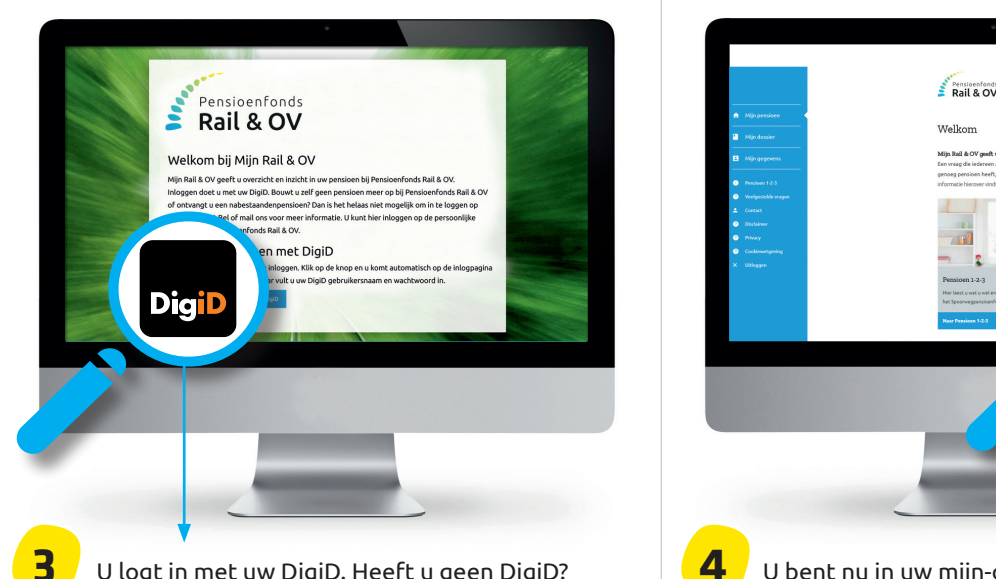

U logt in met uw DigiD. Heeft u geen DigiD? U kunt deze aanvragen via www.digid.nl. Op deze website vindt u ook alle informatie voor het aanvragen van een DigiD als u in het buitenland woont.

## PENSIOENPLANNER STAPPENPLAN

## **GOED OM TE WETEN**

Het werkt allemaal heel gemakkelijk en veilig. Niemand kan met u meekijken (ook wij of uw werkgever niet). Als u berekeningen maakt, worden die niet door ons opgeslagen. En u zit er ook niet aan vast. Hier ziet u in het kort hoe het werkt.

Heeft u vragen? Dan kunt u altijd bij ons terecht voor hulp.

Telefoon: (030) 23 29 325 E-mail: pensioen@railov.nl

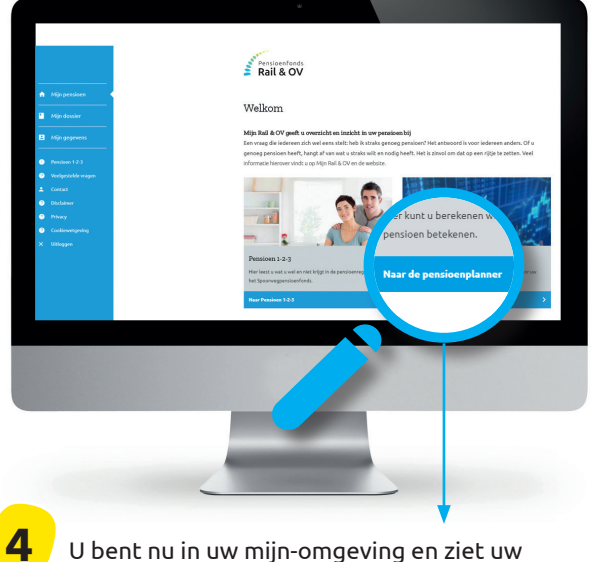

gegevens. U ziet ook een link naar de pensioenplanner. Als u op de link klikt, dan komt u rechtstreeks in de pensioenplanner.

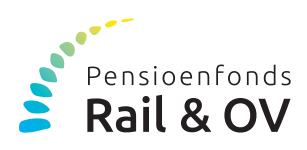

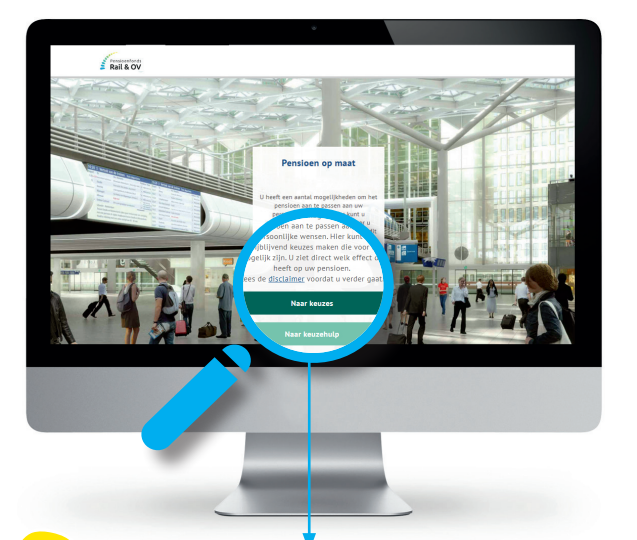

**5** Met de keuzehulp loopt u alle keuzes een voor een door en krijgt u een uitgebreide toelichting. Erg handig als u de eerste keer inlogt. Kiest u voor keuzes? Dan vult u alleen de keuzes van uw voorkeur in.

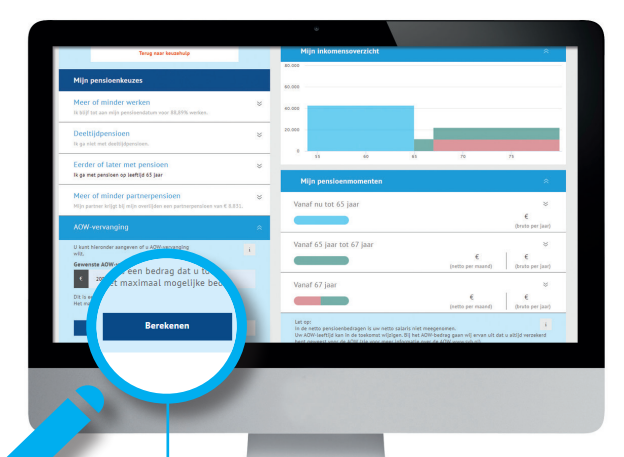

U heeft verschillende keuzemogelijkheden. In de pensioenplanner kunt u ze allemaal uitproberen. Heeft u een keuze gemaakt die u niet bevalt? Klik dan op 'Annuleren' bij de desbetreffende keuze of op 'Wis alle keuzes' en begin opnieuw.

**Tip!**

**7**

Als u op de pijltjes klikt onder 'Mijn pensioenmomenten' ziet u uit welke onderdelen (pensioen en/of AOW) uw inkomen op dat moment bestaat.

 $\sum_{k=1}^{n}$ 

**6** U berekent nu eenvoudig uw pensioen:

 $\bullet$  door de keuzehulp te doorlopen of;  $\bullet$  door op de pijltjes te klikken en uw keuzes in te voeren.

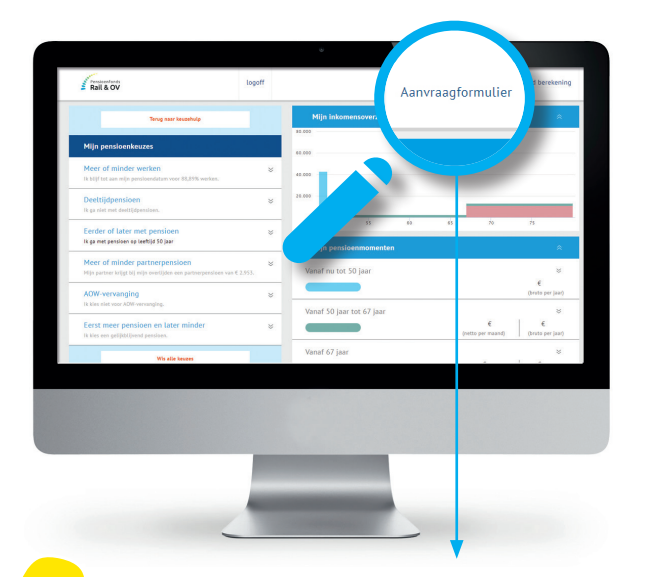

**8** Wilt u uw pensioen aanvragen? Maak dan de pensioenberekening waar u voor kiest en klik op 'Print aanvraagformulier' (dit kan vanaf twee jaar voor uw pensioendatum). Stuur het ingevulde en ondertekende aanvraagformulier naar ons op. Dit mag per post of per e-mail.

Wilt u eerst meer informatie? Lees dan de informatie over pensioen aanvragen op onze website railov.nl. Hier ziet u ook welke afspraakmogelijkheden er zijn.

## MIJN RAIL & OV - JOUW PENSIOEN: VEILIG EN GEMAKKELIJK